## Public Health Media Library

Free, credible health content for your websites, apps, & social media

## Get Started at: tools.cdc.gov/medialibrary

Register to syndicate content and media. You can then share a list of media across your organization and receive notifications when new content is added or system features are enhanced.

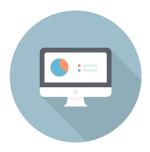

**Discover** high-quality, science-based content from CDC by searching on keyword, topic, or media type.

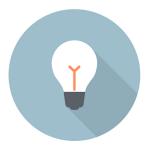

Syndicate by clicking the Get Embed Code tab and then copy and paste that code directly into your website or application. You can also share content and media directly to your Facebook, Twitter, Google+, and other social networks.

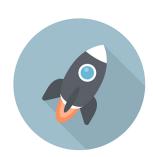